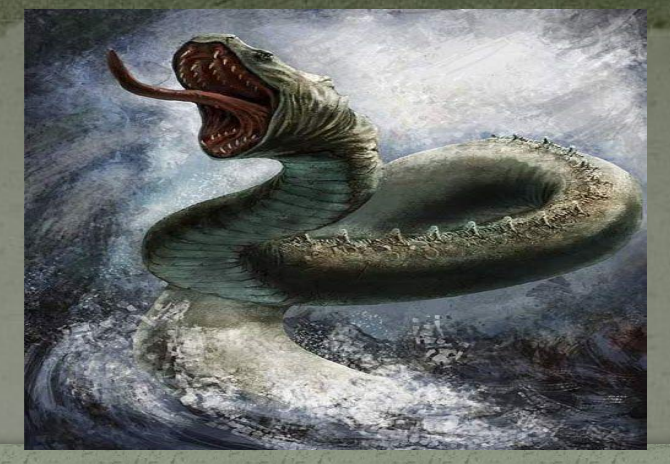

## Трояны.

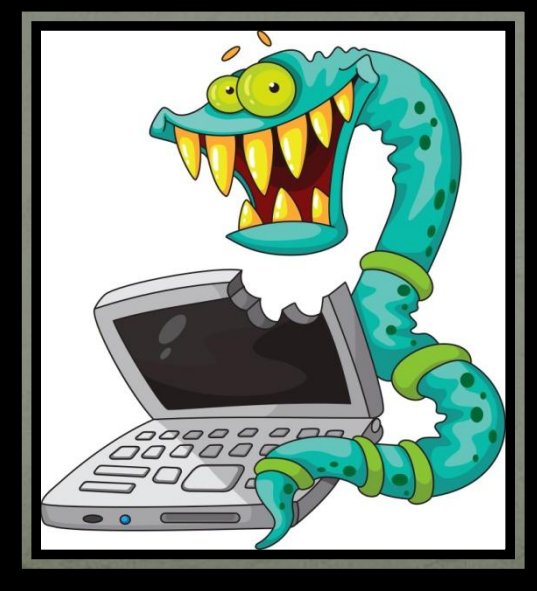

#### Дорогов Степан 8"В"класс

#### Что такое трояны и как их можно подхватить?

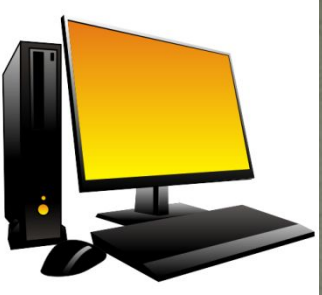

Прояны - это программы, которые являются разновидностью виру̃сов. Главное отличие от вирусов это то, что трояны "служат хозяину", точнее тому, кто их разработал. Ёсли действия вируса - это заразить систему и распространится всеми способами и при этом портить всё подряд, то действия трояна - это тихо мирно установится и собирать информацию о зараженной системе, а затем отослать её своему создателю.

Т.е. тот же принцип знаменитого Троянского коня - втереться в доверие под видом хорошего, а потом предоставить неприятный сюрприз.

Троян попадает на компьютер различными способами, но самый распространённые - это через установку программ или просмотр файлов. Думаете только через программы можете подхватить? Отнюдь. Вы можете получить на почту банальный спам, в котором будет содержаться ссылка или прикреплен файл с зазывающим названием "Посмотри, как мышка ест кошку" и Вы перейдете и увидите картинку. Да да да! Даже <mark>через картинку Вы можете подхватить трояна.</mark>

### Какие виды троянов существуют и что они делают?

• Программы-шпионы (Mail sender, Password Trojans и т.п.) - самый распространённый вид троянов. Они сразу ищут в системе все сохраненные пароли и отсылают их своему создателю (обычно по почте).

• Программы удаленного доступа (BackDoor) - второй по распространённости вид троянов. Смысл в том, что троян открывает какой-нибудь порт на компьютере и отсылает данные создателю. Если выражаться чуть проще, то на зараженном компьютере устанавливается Сервер, а у хозяина стоит Клиент. И вот этот самый Сервер ждёт сигнала от Клиента, чтобы передать ему всё что тот пожелает, а так же дать ему доступ к управлению.

• Перехватчики-кейлогеры (Keyloggers) - третий по популярности вид троянов. Исходя из названия можно догадаться, что они перехватывают. А что именно? Да все нажатия на клавиатуру. А через клавиатуру вводятся все данные - и логины и пароли и переписка. Всё это ⊤щательно записывается в файл, который потом отсылается куда сами догадываетесь.

• Загрузчики (Downloader) - загружают с интернета всякий хлам на своё усмотрение. Обычно это вирусы.

• Дропперы (Droppers) - загружают в систему другие трояны.

● • Программы-шутки (Joke Programs) - выводят на экран что сейчас комп будет перезагружен или что вся информация будет кому-то передана или что комп взломан и т.п. По сути безвредны и создаются для забавы.

• Взломщики (Destructive Trojans) - самые злые и противные трояны. Ломают систему, шифруют данные, уничтожают целые разделы жестких дисков и т.п

#### Как защититься и удалить трояны?

- Используйте антивирусы и регулярно их обновляйте
- То же самое, но касаемо
	- Обновляйте свою операционную систему с помощью режима обновления.
- Не работайте часто под учетной записью Администратора. Если троян и будет в системе, то буде<u>т работать под</u> учёткой с ограниченными правами. А представьте если ему дать Админа?
- Обновляйте свои программные продукты.
- Качайте программы только с официальных сайтов. В крайнем случае через проверенные источники.
	- Не посещайте незнакомые и сомнительные сайты с обилием рекламы или подозрительные. <u>можно доверять</u>)
- Не сохраняйте пароли на важных сайтах. Лучше уж ввести вручную или скопировать из какого-нибудь файла. Ведь что любят вредосные программы? Да да-
- Если уж коснулись паролей, то могу ещё раз напомнить, что не стоит использовать простые и одинаковые пароли на всех сайтах.

Соблюдение этих рекомендаций немного, но защитит Вас от нежелательных угроз.

Ну а если уж заразились, то симптомами могут быть перезагрузка компьютера, перезапуск программы, издавание каких-то звуков - в общем всё то, что обычно не бывает.

#### Будем лечиться

Чаще всего троян сразу же пытается прописаться ещё и в автозанимие, поэтому нужно посмотреть там что прописалось и удалить лишнее.

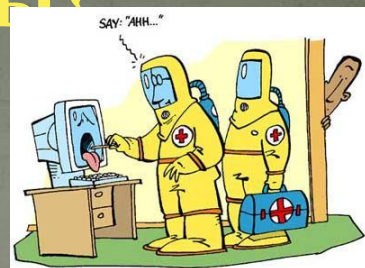

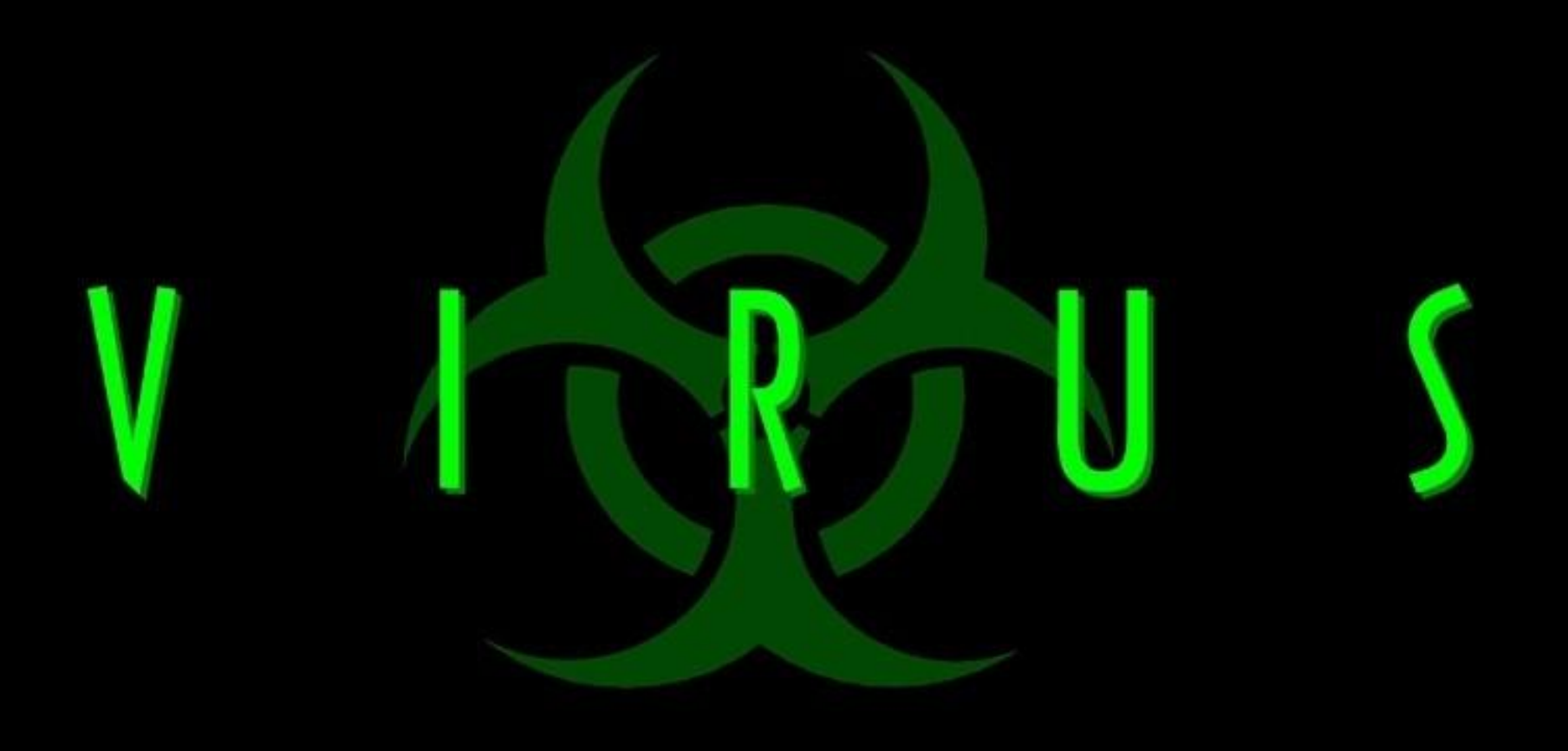

# Ха-ха-ха!!!! Испугались?

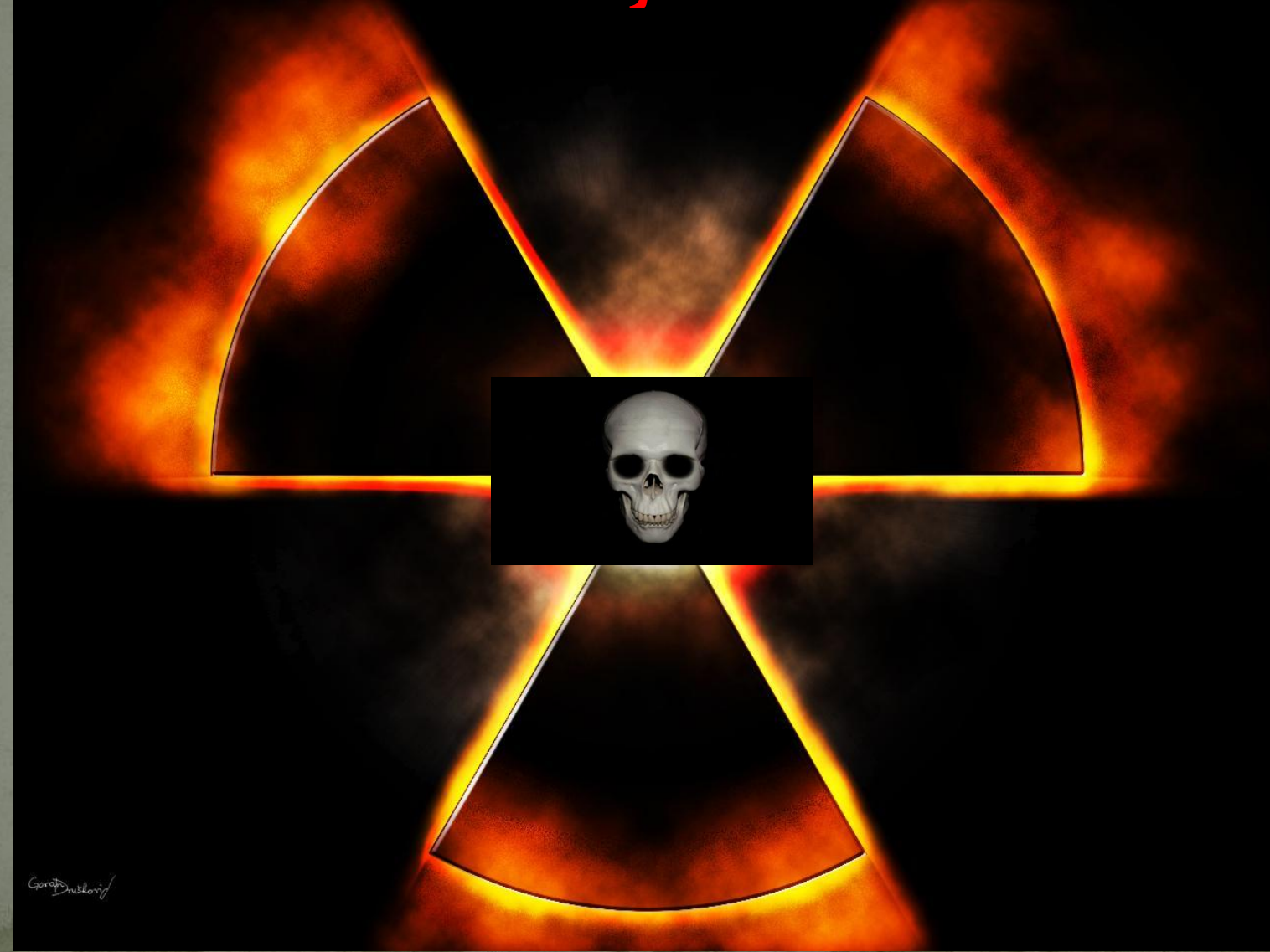

# The End